# **EPS File Converter – Convert Raster to Vector**

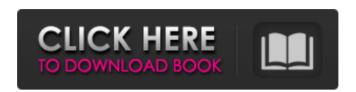

# Eps File Photoshop Free Download Download For Windows [March-2022]

\* Photoshop Help, from the Help menu, provides quick access to a list of help topics and user's guides. Import and Export \* Before importing an image into Photoshop, use File > Open or press Ctrl+O (Windows) or (Mac OS), and select the file from the Open dialog box (Windows) or the File Selector window (Mac OS). Importing an image into Photoshop adds it to the document you're working on and places it in a separate layer. Importing a Smart Object lets you update the original image, apply the Smart Object's attributes, and add further edits. See the section "Use Smart Objects" for more details. If you move, copy, or move an image to a different directory, it might not display in your browser. Rather than changing the file name in the Library window, create a new file and import the image into it. \* Before exporting an image, use File > Export or press Ctrl+E (Windows) or (Mac OS). Use the File Selector window to choose an output format. \* The Export window doesn't give you the choice of the files format. \* To merge an image in Photoshop, drag it onto the layer. If you drag a selection onto a layer, the selection is also merged onto the layer. Export as You use the Export As box to create documents in specific file formats. File name? Check the File Name box. Save as type? Click the down arrow at the right end of the box and choose JPEG, PSD, PNG, or BMP. The Save as Type pop-up menu (Windows) or Save as Type (Mac OS) displays the available formats for you to choose from. To export an image in a different format, right-click the file and select Export as... Use Photoshop's Save for Web & Devices dialog box (Windows) or Open File dialog box (Mac OS) to save the image to a variety of file formats, including JPEG, PNG, BMP, EPS, GIF, and TIFF. You can use a file browser to browse to a folder to open images. Click the Browse button. File > Save for Web & Devices Exporting text or a selection of text As discussed in Chapter 11, Illustrator has the Text tools for creating text in letters and word forms. Photoshop has a variety of commands for creating and editing

# **Eps File Photoshop Free Download Crack For Windows**

Here are some incredible Photoshop tutorials that would help you to master Photoshop easily. Masters of Photoshop: 39 Must See Tutorials, Including a Futuristic Painting Lesson Masters of Photoshop is the first Photoshop tutorial collection to showcase everything from everyday image editing to crazy photoshop effects. We'll look at the fundamentals as well as the power of Photoshop's newest features. The video tutorials cover more than 40 topics from beginning to advanced These tutorials are listed in alphabetical order. Enjoy! Photoshop Tutorials Adobe Photoshop Tutorial – 15+ Here you will find a collection of the best Photoshop tutorials (tutorial videos) published on the internet. The tutorials are well-presented, and they get right into the tutorial subject matter. The videos run for 15-20 minutes each, and they'll help you learn what you need to know about Photoshop. The tutorials will help you master Photoshop and teach you how to use the software and find what you need. Learn how to work with advanced features, finish projects, create

new ones, and use Photoshop for everyday use. Photoshop Tutorial – How To Create Music Focal Music Photography offers Photoshop tutorials on how to create cool stuff with Photoshop. The tutorials are interesting and fun for all photographers. You don't need to be a Photoshop expert to take advantage of this handy guide. With this great tutorial, you'll learn how to create all kinds of cool digital images. Photoshop Tutorial – How To Create A Book Cover Design Learn about the basic concepts and tools that go into making your own cover art for a book. Get the basics of choosing a color palette and then start laying out the elements of a design. The tutorial will also show you how to use the transform tool to make the pattern and shading align to the edges of your book cover. Photoshop Tutorial – How To Create A Computer Game The tutorial is for the beginner computer graphics artist who wants to learn how to create a computer game in Photoshop. You'll get all the basics of how to use Photoshop and how to make your own textures. The tutorial will also take you through the creation of a menu, backgrounds, and artwork. Photoshop Tutorial – How to Make Your Own Glamour Portrait If you're looking for a tutorial to learn how to create a glamour 05a79cecff

#### **Eps File Photoshop Free Download**

To that end, we're headed for the Paragon Theatre to see 18-year-old Iranian-American film-maker Amir Tayassoli's debut feature, The Borrowers. The film is based on a children's book of the same name, and follows a young family who accidentally take a pair of gnomes (yes, gnomes) to live with them. The family is made up of a mother, father and daughter, who are trying to keep their secret a secret. Will they keep it intact, and the gnomes alive? The Paragon's programme is packed full of diverse and independent films, and starts at 8.10pm with a Stuck in London short film featuring William Boyd. Don't miss out! Milehouse Co-founder Sam Howard said: "We've taken a very different approach to the industry around the country to create a 'home of independent film'. We know how much pride our audiences have in being able to watch really independent films that are made with passion and love, and we are beyond thrilled to be able to share this passion with audiences who are interested in a different kind of cinema experience." The Borrowers is written by Simon Stephens, who is best known for his play The Curious Incident Of The Dog In The Night-Time, and who also directed the short film Delusion: A Tale Of Love. Director of photography is Tobias Purmer, who has previously worked with Stephens on The Curious Incident, where he shot all of the visual effects. According to Independent ie, the film is: "A comedy about a brave and spirited young family brought together by a touching act of selfless kindness. When a gnome falls from the sky into the nest, a traditional mother, a modern father and a young daughter (Amanda Seyfried) make the best of their chance encounter." Molluscicidal activity of Acacia nilotica. Botanically, this study was initiated to evaluate the molluscicidal activity of ethanol extract of stem bark of Acacia nilotica. Volatile oils were extracted by hydro-distillation technique and subjected to study. The ethanol extract was screened for molluscicidal activity against freshwater snail Biomphalaria alexandrina. The visceral phase was observed in the dead snails. Histological study has also been done to evaluate molluscicidal action. Data obtained

### What's New in the?

using UnityEngine; using System; namespace com.spacepuppy { /// /// A Color class for a color can be constructed using values for Red, Green, Blue, etc. /// Please note this does use a alpha channel. /// [System.Flags] public enum ColorFlag { None = 0x00, Red = 0x01, Green = 0x02, Blue = 0x04, Alpha = 0x08, AlphaMax = 0x10, AlphaRed = 0x20, AlphaGreen = 0x40, AlphaBlue = 0x80, Alpha = Alpha | AlphaRed | AlphaGreen | AlphaBlue } [System.Serializable] public class Color : System.IEquatable, System.ICloneable { private float \_r; private float \_g; private float \_b; private float \_a; private ColorFlag \_flag; /// // Returns a color with the specified red component. /// public Color(float red) { \_r = red; \_flag = ColorFlag.None; } /// // Returns a color with the specified green component.

#### **System Requirements For Eps File Photoshop Free Download:**

Windows 10 PC or Mac Intel-based Core 2 Duo or later 2GB of RAM Intel HD Graphics 4000 or AMD RADEON HD 6000 or better Internet access required Like Life of Gnomes on Facebook and keep up to date with upcoming news and new releases. You can also follow on Twitter and Twitch.Donald Trump. AP Photo/Matt Rourke Mitt Romney called Donald Trump a "fraud" and a "phony" in response to the real-estate mogul's claim that his family's business has "

https://dzambelis.co.uk/advert/multiple-pattern-styles/

https://ezellohub.com/1000-free-photoshop-actions/

https://financebuddy.in/wp-

content/uploads/2022/07/download adobe photoshop for kali linux.pdf

https://stark-plateau-69990.herokuapp.com/fyndbel.pdf

https://escuelabiogeometria.com/wp-

content/uploads/2022/07/Get Photoshop Brushes for iPad.pdf

https://movingbay.com/win10-5-8/

https://ugazette.com/gridruma/2022/07/chadgay.pdf

https://romans12-2.org/photoshop-6-01-free-download/

http://cursodeeletricista.com/wp-

content/uploads/2022/07/Adobe Photoshop Express for Android DOWNLOAD now.pdf

https://www.careerfirst.lk/sites/default/files/webform/cv/heijav593.pdf

https://cryptic-beyond-55069.herokuapp.com/cultzigg.pdf

https://fraenkische-rezepte.com/how-to-get-100-off-google-nik-collection-6/

 $\underline{https://socialstudentb.s3.amazonaws.com/upload/files/2022/07/rxb4IkAM4kse8AmCMpPS \ 01 \ 781}$ 

6a6dd6be5670faed546cbf6f6f690\_file.pdf

 $\underline{https://forms.acponline.org/system/files/webform/adobe-photoshop-free-version-download-for-download-for-d$ 

windows-7.pdf

https://ajkersebok.com/wp-content/uploads/2022/07/Free Portraiture Plugins for Photoshop.pdf https://mentorthis.s3.amazonaws.com/upload/files/2022/07/eqPjeyPVd5vJZeeZmCX8 01 7816a6d

d6be5670faed546cbf6f6f690\_file.pdf

http://www.rosesebastian.com/?p=20050

https://kansabook.com/upload/files/2022/07/3JkEDjkiqQGaU1r1RogO 01 7816a6dd6be5670faed 546cbf6f6f690 file.pdf

https://www.promorapid.com/upload/files/2022/07/o78cgUpOgv3eejBJSL4S 01 7816a6dd6be567

0faed546cbf6f6f690 file.pdf

http://streamcolors.com/wp-

content/uploads/2022/07/download free photoshop app for windows 10.pdf